# DAFANH Internship Presentation

Terry Hori

**Fiscal Team** 

## Automate CFO Mapping Workbook

#### Issue:

typing all fiscal numbers manually and sometimes people make mistakes

#### **Solution:**

Automate the process by computer by R

```
fiscal.data <- readRDS('data/fiscal/y1_fiscal_data.Rds')</pre>
fiscal.data <- select(fiscal.data, -pct_spent)
fiscal.data <- pivot_wider(fiscal.data,
                           names_from = c(quarter, state_fed),
                           values from = c(dollars, budget)
fiscal.data <- rename(fiscal.data, c('01_FS_Spent' = 'dollars_01 (Oct-Dec)_Federal'),
                      c('02 FS Spent' = 'dollars 02 (Jan-Mar) Federal').
                      c('03_FS_Spent' = 'dollars_03 (Apr-Jun)_Federal'),
                      c('Q4_FS_Spent' = 'dollars_Q4 (Jul-Sep)_Federal'),
                      c('Q1_SS_Reported' = 'dollars_Q1 (Oct-Dec)_State'),
                      c('Q2_SS_Reported' = 'dollars_Q2 (Jan-Mar)_State'),
                      c('03_SS_Reported' = 'dollars_03 (Apr-Jun)_State'),
                      c('Q4_SS_Reported' = 'dollars_Q4 (Jul-Sep)_State'),
                      c('Q1_FS_Budget' = 'budget_Q1 (Oct-Dec)_Federal'),
                      c('02 FS Budget' = 'budget 02 (Jan-Mar) Federal').
                      c('03_FS_Budget' = 'budget_03 (Apr-Jun)_Federal'),
                      c('Q4_FS_Budget' = 'budget_Q4 (Jul-Sep)_Federal'),
                      c('01_SS_Budget' = 'budget_01 (Oct-Dec)_State'),
                      c('Q2_SS_Budget' = 'budget_Q2 (Jan-Mar)_State'),
                      c('03_SS_Budget' = 'budget_03 (Apr-Jun)_State'),
                      c('Q4_SS_Budget' = 'budget_Q4 (Jul-Sep)_State'),
Budget <- select(fiscal.data, shortcode, 01_FS_Budget, 02_FS_Budget, 03_FS_Budget, 04_FS_Budget, 01_SS_Budget, 02_SS_Budget, 03_SS_Budget, 04_SS_Budget)
Budget$FS_budgeted <- pmax(Budget$01_FS_Budget, Budget$02_FS_Budget, Budget$03_FS_Budget, Budget$04_FS_Budget)
Budget$SS_budgeted <- pmax(Budget$Q1_SS_Budget, Budget$Q2_SS_Budget, Budget$Q3_SS_Budget, Budget$Q4_SS_Budget)
Budget <- select(Budget, shortcode, FS_budgeted, SS_budgeted)</pre>
fiscal.data <- select(fiscal.data, -01_FS_Budget, -02_FS_Budget, -03_FS_Budget, -04_FS_Budget, -01_SS_Budget, -02_SS_Budget, -03_SS_Budget, -04_SS_Budget)
fiscal.data <- right_join(fiscal.data, Budget)
fiscal.data <- mutate(fiscal.data, cumulative_FS_Spent = 01_FS_Spent + 02_FS_Spent + 03_FS_Spent + 04_FS_Spent,
                      cumulative_SS_Spent = Q1_SS_Reported + Q2_SS_Reported + Q3_SS_Reported + Q4_SS_Reported) %>%
 relocate("SS_budgeted", "Q1_SS_Reported", "Q2_SS_Reported", "Q3_SS_Reported", "Q4_SS_Reported", "cumulative_SS_Spent", "FS_budgeted", .after = year)
View(fiscal.data)
write.csv(fiscal.data, "/Users/tatsuya/desktop/fiscal_mapping.csv")
```

FS Budgeted vs. # of Application submitted

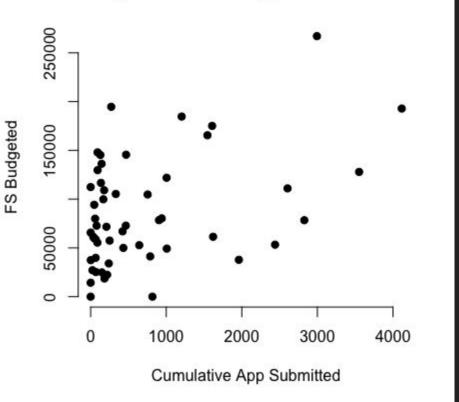

### Future Challenges

- Need to think about how to really automate CFO Mapping Workbook without using Java
- Need to figure out what is going on with Universities who have almost 0 application submitted yet FS budget is vary.